```
7節顯示器用掃描模式練習
seg7 scan.vhd
library ieee;
use ieee.std logic 1164.all;
use ieee.std logic unsigned.all;
use ieee.std logic arith.all;
__********************************
entity seg7 scan is
 port (clk2: in std logic;--掃描頻率, 4個7節顯示器輪流閃亮時間
        a,b,c,d : in integer range 0 to 9;-- 4 個 7 節顯示器之輸入值
        scan : out std logic vector(3 downto 0);-- 4 個 7 節顯示器掃描之訊號
        seg : out std logic vector(0 to 6)) ;-- 7 節顯示器之輸出訊號
end seg7 scan;
__********************************
architecture A_with_select_when of seg7_scan is
signal bcd : integer range 0 to 9;
begin
Scan a:
process(Clk2)
 variable Scan1 : std logic vector(1 downto 0):="00";--將 scan1 變數初始值設定為"00"
  begin
  --if Clk2='1' and Clk2'event then
    wait until clk2 = '1';
    if (Scan1="00") then
         Scan <= "0111" ;--千位亮, 值為 d
         bcd \leq d;
    elsif (Scan1="01") thenScan <= "1011" ;--百位亮,值為 c
         bcd \leq c;
    elsif (Scan1="10") then
         Scan <= "1101"; -- 十位亮, 值為b
         bcd \leq b;
    else Scan <= "1110"; --個位亮, 值為 a
         bcd \leq a;
    end if:
    if Scan1 >= "11" then Scan1 := "00" ;
    else Scan1 := Scan1 + 1 ;--scan1 加1, 輪流閃亮
    end if:
end process scan a;
*********************************
with bcd select -7 節顯示器顯示電路
 seg \leq "1111110" when 0,
```
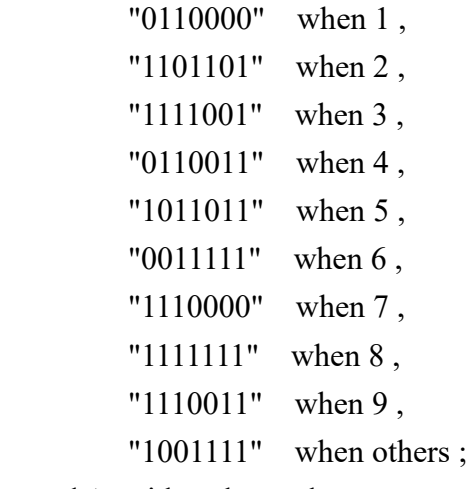

end A\_with\_select\_when ;

# SEG7\_SCAN

\*\* DEVICE SUMMARY \*\*

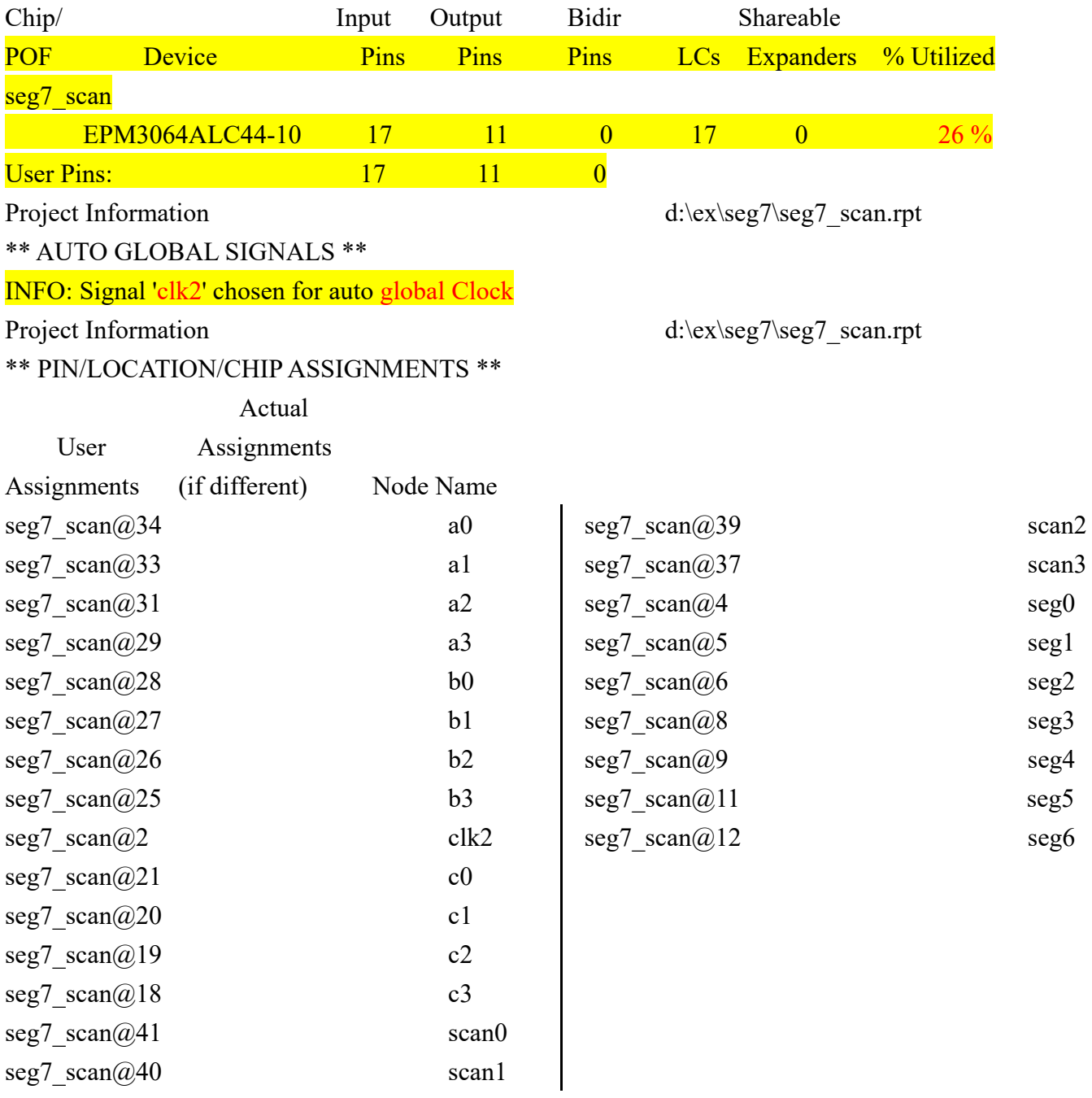

```
4位元計數器 VHDL(1)--由 0~9999 計數
(7 節顯示器用掃描模式) 
seg7_4 
library ieee ; 
use ieee.std logic 1164.all;
use ieee.std_logic_unsigned.all ;
use ieee.std_logic_arith.all ;
--******************************* 
entity seg7 4 is
 port ( clk1, clk2: in std logic;
         scan: out std_logic_vector(3 downto 0);
         seg : out std logic vector(0 to 6)) ;
end seg7 4;
--******************************* 
architecture A_with_select_when of seg7_4 is
signal count : std_logic_vector(15 downto 0);
signal bcd : std logic vector(3 downto 0);
begin 
inc_1: 
process(clk1)----加 1 電路部份
     begin 
         wait until clk1='1';
         if count(3 downto 0)\leq 8 then
           count(3 downto 0)\le=count(3 downto 0)+1;
           elsif count(7 downto 4)\leq=8 then
                  count(3 downto 0)\le="0000";
                  count(7 downto 4)\le=count(7 downto 4)+1;
            elsif count(11 downto 8)<=8 then 
                   count(7 downto 0)<="00000000"; 
                  count(11 downto 8)\le=count(11 downto 8)+1;
            elsif count(15 downto 12)<=8 then 
                  count(11 downto 0) \leq "0000000000000";
                  count(15 downto 12)\le=count(15 downto 12)+1;
          else count(15 downto 0)<="0000000000000000"; 
          end if; 
end process inc_1; 
       --***************************************************** 
Scan a:
process(Clk2) 
 variable Scan1 : std_logic_vector(1 downto 0):="00";
   begin 
                                                            十位數加 1
                                                            個位數歸 0 | 百位數加 1
                                                                              十位個位數歸 0 
                                                                            千位數加 1 
                                                                            百位十位個位數歸 0
```

```
 --if Clk2='1' and Clk2'event then 
    wait until clk2='1';
     if (Scan1="00") then 
          Scan \le "0111";
          bcd \leq Count(15 downto 12);
     elsif (Scan1="01") then 
          Scan \le "1011";
          bcd \leq Count(11 downto 8);
     elsif (Scan1="10") then 
          Scan \le "1101";
          bcd \leq Count(7 \text{ down} to 4); else Scan <= "1110" ; 
          bcd \leq Count(3 down to 0); end if ; 
    if Scan1 > = "11" then Scan1 := "00";
    else Scan1 :=Scan1 + 1;
     end if ; 
end process scan a;
--******************************************************** 
with bcd select 
  seg <= "1111110" when "0000" , 
          "0110000" when "0001" , 
          "1101101" when "0010" , 
          "1111001" when "0011" , 
          "0110011" when "0100" , 
          "1011011" when "0101" , 
          "0011111" when "0110" , 
          "1110000" when "0111" , 
          "1111111" when "1000" , 
          "1110011" when "1001" , 
          "1001111" when others ; 
   end A_with_select_when ;
```
# seg7\_4.rpt 內容節錄

\*\*\*\*\* Project compilation was successful

#### SEG7\_4

\*\* DEVICE SUMMARY \*\*

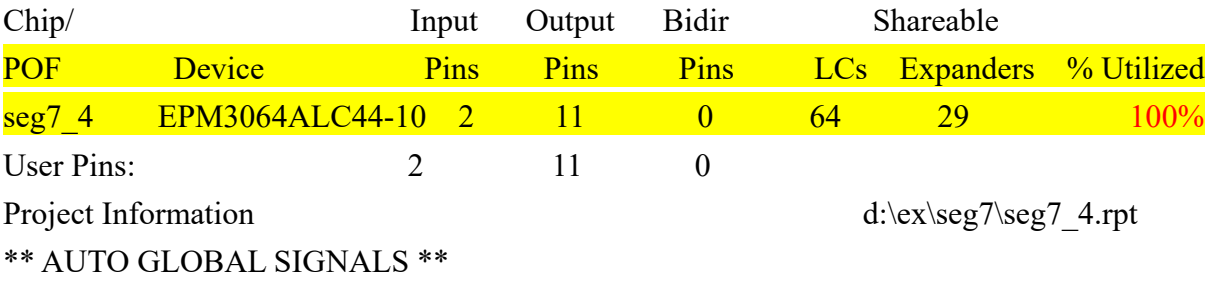

INFO: Signal 'clk2' chosen for auto global Clock INFO: Signal 'clk1' chosen for auto global Clock

Project Information d:\ex\seg7\seg7\_4.rpt

#### \*\* PIN/LOCATION/CHIP ASSIGNMENTS \*\*

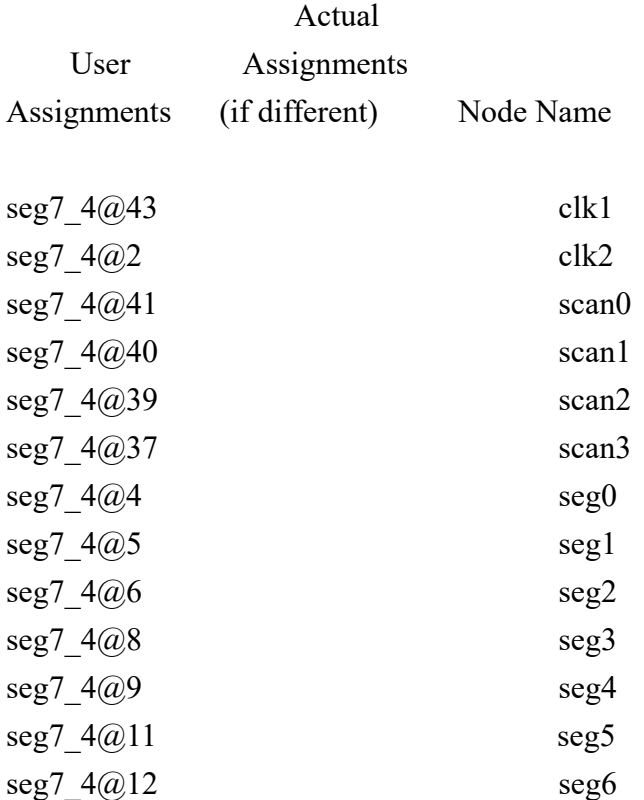

# 4位元計數器 VHDL(2)

```
seg7 4a.vhd
library ieee;
use ieee.std logic 1164.all;
use ieee.std logic unsigned.all;
use ieee.std logic arith.all;
__*******************************
entity seg7 4a is
 port (clk1,clk2: in std logic;
          scan: out std logic vector(3 downto 0);
          seg : out std logic vector(0 \text{ to } 6));
end seg7 4a;
__********************************
architecture A with select when of seg7 4a is
signal c1, c2, c3, c4, bcd: integer range 0 to 9;
begin
inc 1:
process(clk1)
     begin
      wait until clk1 = '1';
      if c = 8 then c = c + 1:
          elsif c2 \leq 8 then
                c1 \le 0;
                c2 \leq c2 + 1:
          elsif c3 \leq -8 then
               c1 \le 0:
                c2 \le 0:
                c3 \leq c3 + 1;
          elsif c4 \leq -8 then
                c1 \le 0:
                c2 \le 0;
                c3 \le 0:
                c4 \leq c4 + 1;
          else c1 \le 0;
                 c2 \le 0:
                 c3 \le 0:
                 c4 \le 0:
      end if:
end process inc 1;
```
\*\*\*\*\*\*\*\*\*\*\*\*\*\*\*\*\*\*\*\*\*\*\*\*\*\*\*\*\*\*\*\*\*\*\* Scan a:  $process(Clk2)$ variable Scan1 : std logic vector(1 downto  $0:= "00";$ begin --if Clk2='1' and Clk2'event then wait until  $clk2 = '1'$ ; if (Scan1="00") then Scan <= "0111";  $bcd \leq c4$ : elsif (Scan1="01") then Scan <=  $"1011"$ ;  $bcd \leq c3$ ; elsif (Scan1=" $10$ ") then Scan <= " $1101$ ";  $bcd \leq c2$ ; else Scan  $\le$  "1110":  $bcd \leq c1$ ; end if: if Scan1 >= "11" then Scan1 := "00"; else Scan $1 :=$ Scan $1 + 1$ ; end if: end process scan a; with bcd select  $seg \leq "1111110"$  when 0, "0110000" when  $1$ . " $1101101$ " when 2. " $1111001$ " when 3, "0110011" when 4, "1011011" when 5, "0011111" when  $6$ . "1110000" when  $7$ . when  $8$ . "1111111" "1110011" when  $9$ , " $1001111$ " when others : end A with select when ;

# SEG7\_4A.rpt 節錄

\*\*\*\*\* Project compilation was successful

SEG7\_4A

# \*\* DEVICE SUMMARY \*\*

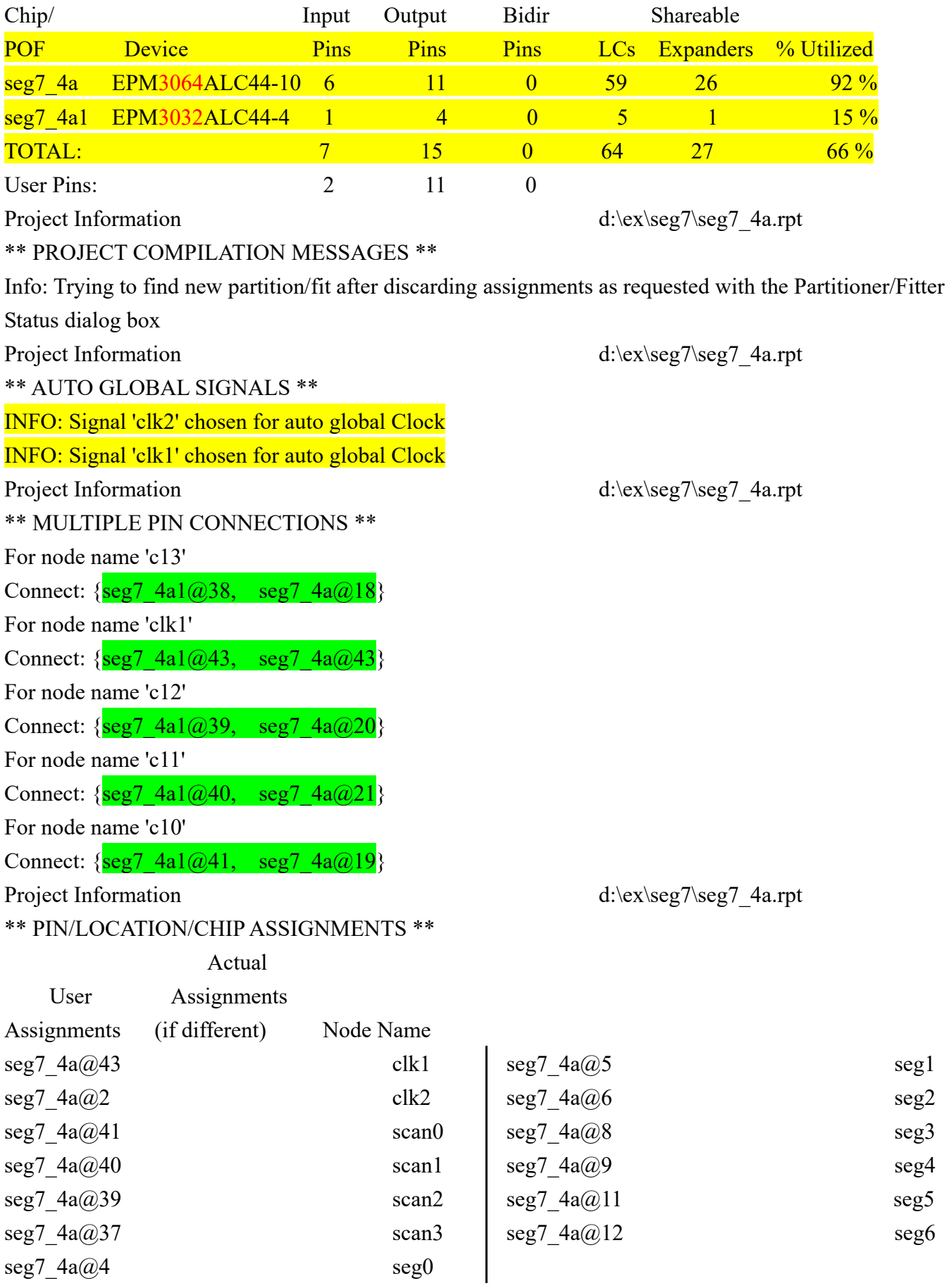

```
4位元計數器 VHDL(3)
seg7 4c.vhd
library ieee;
use ieee.std logic 1164.all;
use ieee.std logic unsigned.all;
use ieee.std logic arith.all;
__*******************************
entity seg7 4c is
 port (clk1,clk2: in std logic;
         scan: out std logic vector(3 downto 0);
         seg : out std logic vector(0 \text{ to } 6));
end \text{seg}7 4\text{c};
__********************************
architecture A with select when of seg7 4c is
signal c1, c2, c3, c4, bcd: integer range 0 to 9;
begin
inc 1:
process(clk1)
    begin
      wait until clk1='1';
      if c1 < 9 then c1 < = c1+1;
         elsif c2 < 9 then
              c1 \le 0;
              c2 \leq c2 + 1:
         elsif c3<9 then
              c1 \le 0:
              c2 \le 0:
              c3 \leq c3 + 1;
         elsif c4<9 then
              c1 \le 0:
              c2 \le 0;
              c3 \le 0:
              c4 \leq c4 + 1;
         else c1 \le 0:
                c2 \le 0:
                c3 \le 0:
                c4 \le 0:
      end if:
end process inc 1;
Scan a:
process(Clk2)
```

```
variable Scan1 : std logic vector(1 downto
0:="00";
  begin
  --if Clk2='1' and Clk2' event then
    wait until clk2='1';
    if (Scan1="00") then
          Scan <= "0111";
         bcd \leq c4;
    elsif (Scan1="01") then
          Scan \le "1011":
         bcd \leq c3;
    elsif (Scan1="10") thenScan <= "1101";
         bcd \leq c2;
    else Scan <= "1110";
         bcd \leq c1:
    end if \mathbf{.}if Scan1 >= "11" then Scan1 := "00";
    else Scanl := Scanl + 1;
    end if:
end process scan a;
with bcd select
 seg \leq "1111110" when 0,
        "0110000" when 1,
        "1101101" when 2.
        "1111001" when 3,
        "0110011" when 4,
        "1011011" when 5,
        "0011111" when 6.
        "1110000" when 7,
                   when 8,
        "1111111"
        "1110011" when 9,
        "1001111" when others ;
  end A with select when ;
```
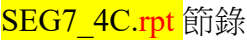

# SEG7\_4C

\*\* DEVICE SUMMARY \*\*

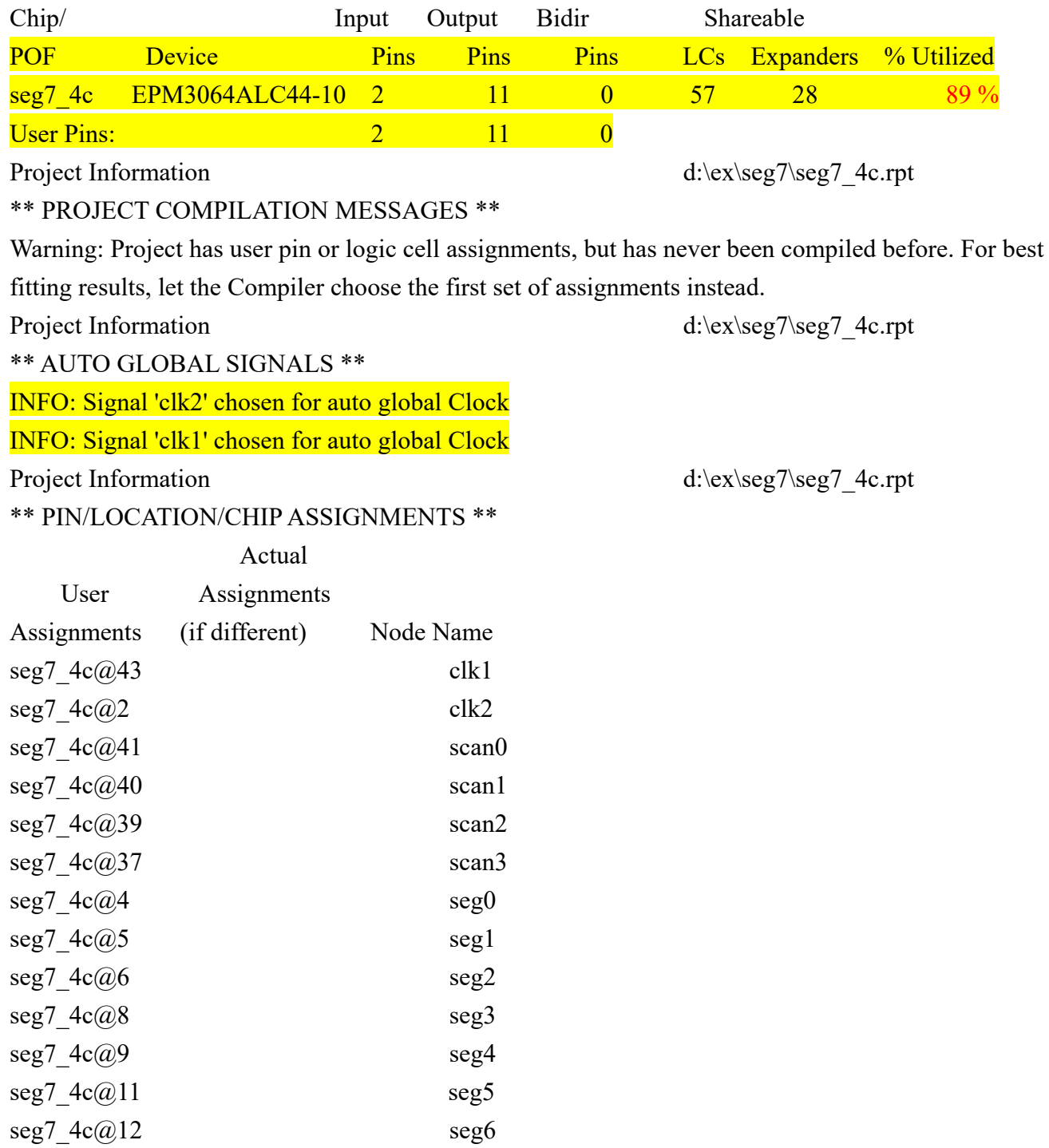

```
4 位元計數器 VHDL(4)
seg7_4d.vhd
library ieee;
use ieee.std logic 1164.all;
use ieee.std logic unsigned.all;
use ieee.std logic arith.all;
__*******************************
entity seg7 4d is
 port (clk1,clk2: in std logic;
          sw1: in std logic:=1;
          scan: out std logic vector(3 downto 0);
          seg : out std logic vector(0 to 6));
end \text{seg7 } 4d;
__********************************
architecture A with select when of seg7 4d is
                               integer range 0 to 9;
signal c1, c2, c3, c4, bcd:
begin
inc 1:
process(clk1)
     begin
      wait until clk1 = 1:
     if sw1='1' then \frac{1}{2}---sw1 歸零
          c1 \le 0:
          c2 \le 0:
          c3 \le 0;
          c4 \le 0:
          elsif c1 < 9 then c1 < = c1+1;
          elsif c2<9 then
               c1 \le 0;
               c2 \leq c2 + 1:
          elsif c3<9 then
               c1 \le 0:
               c2 \le 0:
               c3 \leq c3 + 1:
          elsif c4 < 9 then
               c1 \le 0:
               c2 \le 0:
               c3 \le 0;
               c4 \leq c4 + 1;
          else c1 \le 0:
               c2 \le 0:
```

```
c3 \le 0:
              c4 \le 0:
     end if;
end process inc 1;
Scan a:
process(Clk2)variable Scan1 : integer range 0 to 3;
  begin
  --if Clk2='1' and Clk2' event then
    wait until clk2 = '1';
    if (Scan1=0) then
          Scan <= "0111";
         bcd \leq c4;
    elsif (Scan1=1) thenScan <= "1011";
         bcd \leq c3;
    elsif (Scan1=2) thenScan <= "1101";
         bcd \leq c2:
    else Scan \le "1110":
         bcd \leq c1;
    end if:
    if Scan1 = 3 then Scan1 := 0;
     else Scan1 :=Scan1 + 1;
    end if:
end process scan a;
*********************************
with bcd select
 seg \leq "1111110" when 0,
         "0110000" when 1,
         "1101101" when 2.
         "1111001" when 3,
         "0110011" when 4,
         "1011011" when 5.
         "0011111" when 6,
         "1110000" when 7,
                    when 8.
         "1111111"
                    when 9,
         "1110011"
         "1001111" when others;
  end A with select when ;
```
# 順序邏輯

正緣觸發型 SR 正反器

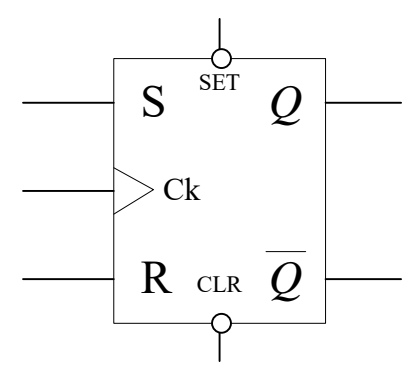

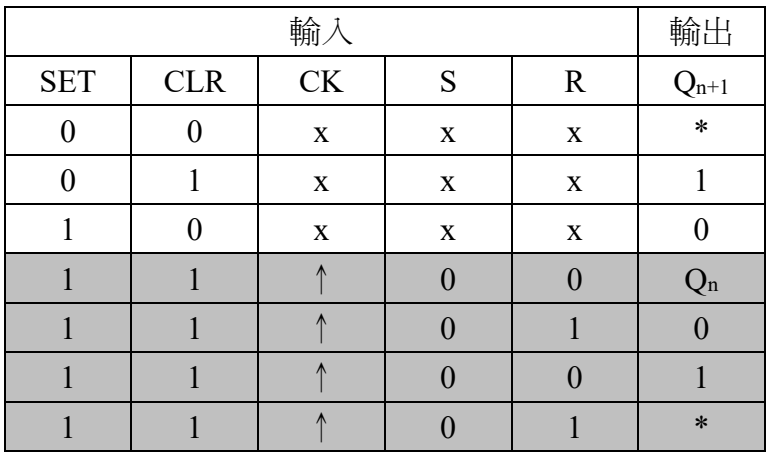

JK 正反器

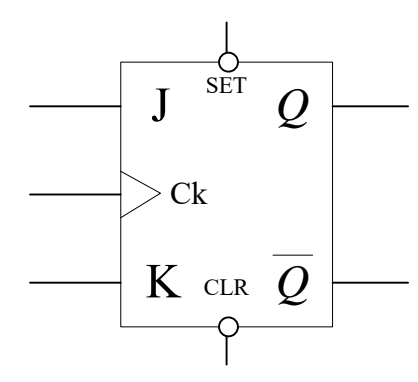

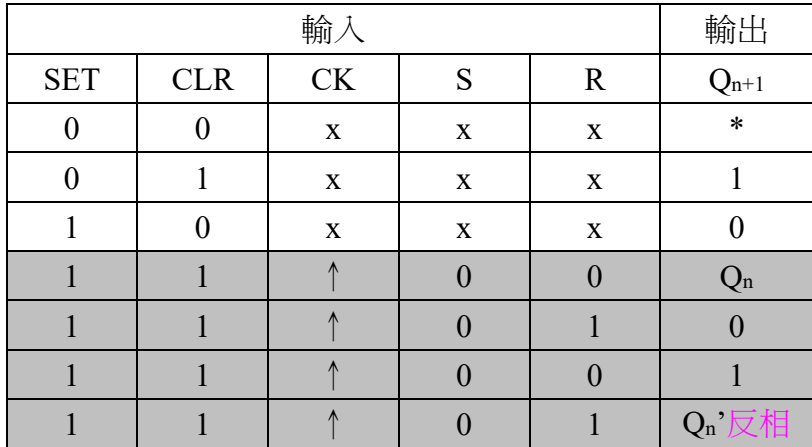

D 型正反器—資料暫存器

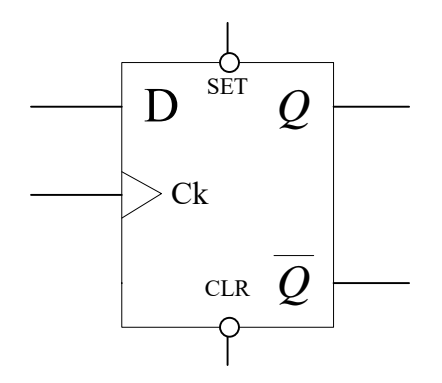

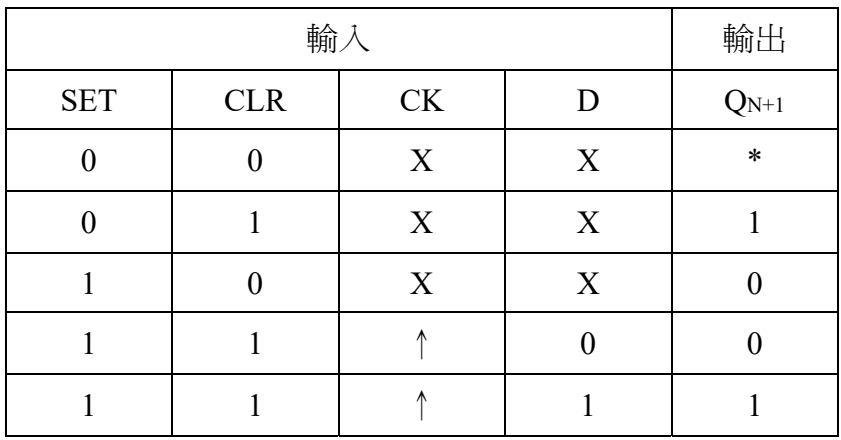

T 型正反器—反轉型正反器,除 2 功能

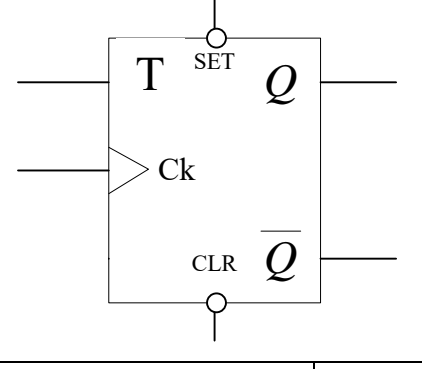

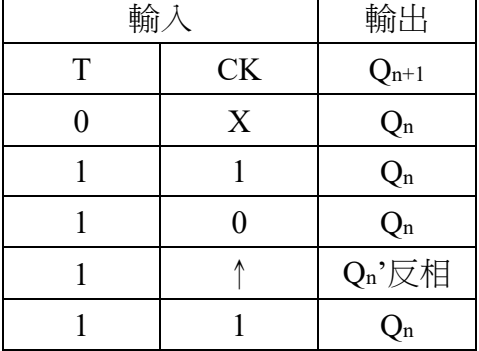

# 正緣觸發型 SR 正反器 VHDL \_\_\*\*\*\*\*\*\*\*\*\*\*\*\*\*\*\*\*\*\*\*\*\*\*\*\*\*\*\*\*\*\*\* entity RS FFV is port (PR,CLR,S,R,CK : in std logic;  $Q$  $:$  out std logic); end RS FFV; \_\_\*\*\*\*\*\*\*\*\*\*\*\*\*\*\*\*\*\*\*\*\*\*\*\*\*\*\*\*\*\*\* architecture A table of RS FFV is signal Q temp : std logic; begin  $process(PR,CLR,CK,R,S)$ begin CLR 有優先權 if  $CLR = 0'$  then Q temp  $\leq$  '0'; elsif PR='0' then Q temp  $\leq$  '1'; elsif CK'event and CK='1' then -正緣觸發 if  $S=0'$  and  $R=0'$  then Q temp  $\leq Q$  temp; elsif  $S=0'$  and  $R=1'$  then O temp  $\leq$  '0': elsif  $S=1'$  and  $R=0'$  then Q temp  $\leq$  '1'; elsif  $S = '1'$  and  $R = '1'$  then Q temp  $\leq$  not Q temp; end if: end if:  $Q \leq Q$  temp; end process; end A\_table;

CK'event and CK='1' 表示正缘觸發型T CK'event and CK='0' 表示負緣觸發型正

負緣觸發型 JK 正反器 VHDL \_\_\*\*\*\*\*\*\*\*\*\*\*\*\*\*\*\*\*\*\*\*\*\*\*\*\*\*\*\*\*\*\* entity JK FFV is port (PR,CLR, J, K, CK : in std logic; : out std logic);  $\overline{O}$ end JK FFV; \_\_\*\*\*\*\*\*\*\*\*\*\*\*\*\*\*\*\*\*\*\*\*\*\*\*\*\*\*\*\*\*\*\* architecture A table of JK FFV is signal Q temp : std logic; begin process(PR,CLR,CK) begin PR 有優先權 if  $PR = 0'$  then Q temp  $\leq$  '1'; elsif CLR='0' then Q temp  $\leq$  '0'; elsif CK'event and CK='0' then --負緣觸發 if  $J=0'$  and  $K=0'$  then Q temp  $\leq Q$  temp; elsif  $J=0'$  and  $K=1'$  then O temp  $\leq$  '0': elsif  $J=1'$  and  $K=0'$  then O temp  $\leq 1$ ': elsif  $J=1'$  and  $K=1'$  then Q temp  $\leq$  not Q temp; end if: end if: end process;  $Q \leq Q$  temp; end A\_table;

#### 計數器

1. 非同步計數器—又稱漣波計數器或異步計數器

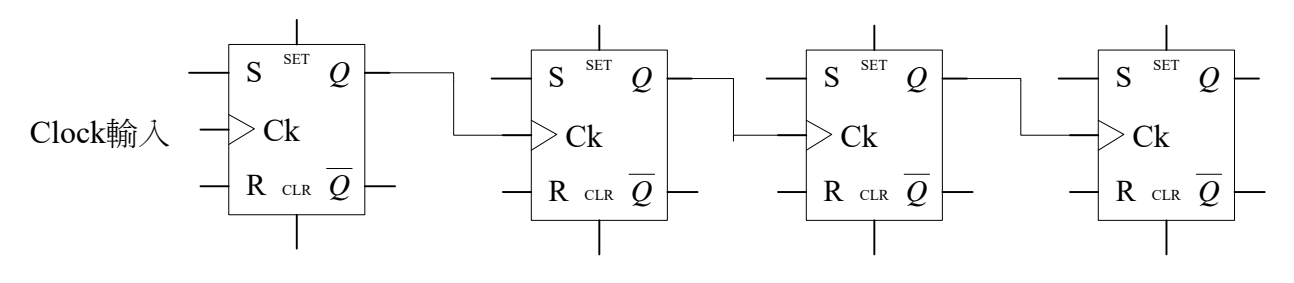

2. 同步計數器

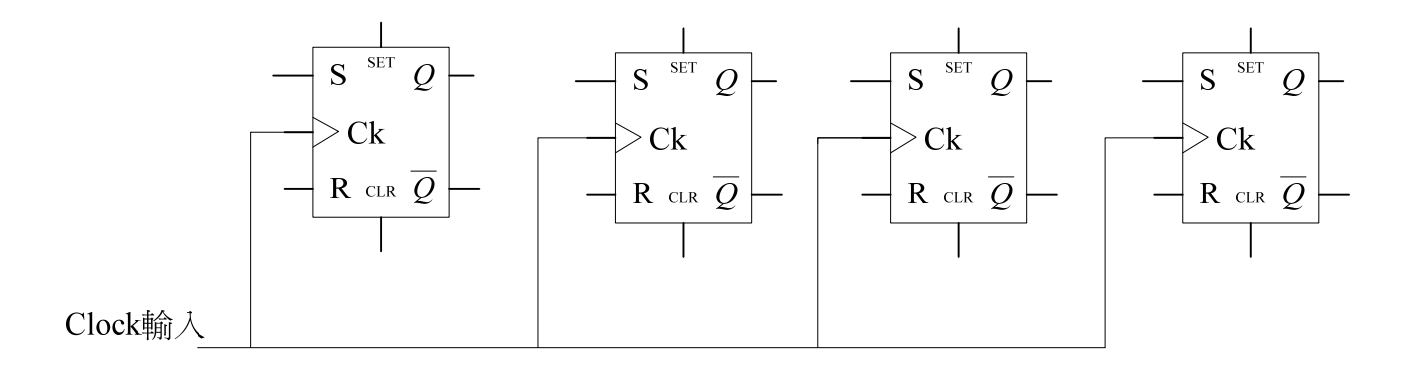

延遲時間:

EPM3064ALC44-4

延遲時間為 4ns,工作頻率(速度)為 1/4n HZ=250MHZ

#### EPM3064ALC44-10

延遲時間為 10ns,工作頻率(速度)為 1/10n HZ=100MHZ

## 16 模同步清除上數計數器 VHDL \*\*\*\*\*\*\*\*\*\*\*\*\*\*\*\*\*\*\*\*\*\*\* entity MOD\_16S\_U is

```
port ( CLR, CK : in std logic ;
         Q : out std logic vector(3 downto 0)) ;
end MOD 16S U;
 --*******************************
```

```
architecture A_clear_a of MOD_16S_U is 
signal Q temp : std logic vector(3 downto 0);
begin 
    process(CLR,CK) 
    begin
```
 if CLR='0' then Q temp  $\le$  "0000"; elsif CK'event and CK='1' then Q temp  $\leq Q$  temp + 1 ; end if;

end process ;

 $Q \leq Q \text{ temp }$ ;

end A clear a;

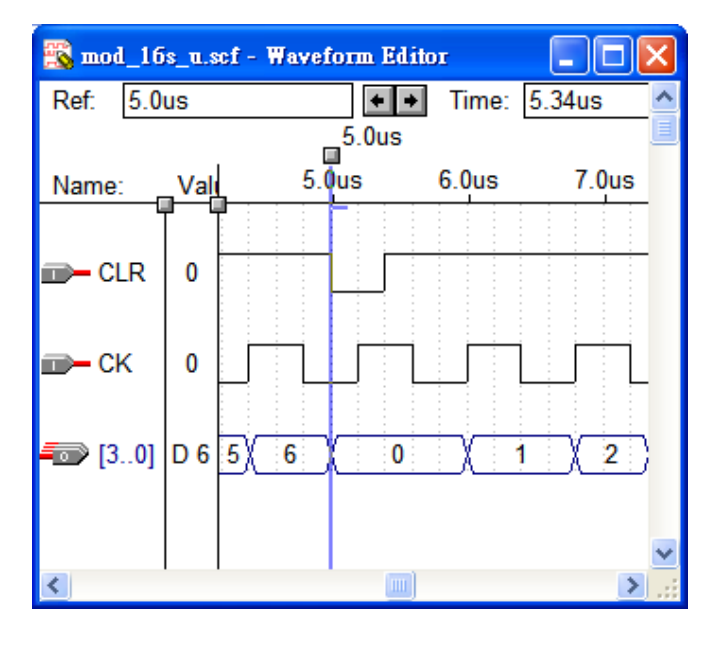

# 16 模同步清除下數計數器 VHDL --\*\*\*\*\*\*\*\*\*\*\*\*\*\*\*\*\*\*\*\*\*\*\*\*\*\*\*\*\*\*\* entity MOD\_16S\_d is port ( CLR, CK : in std logic ; Q : out integer range 15 downto 0 ); end MOD 16S d; \*\*\*\*\*\*\*\*\*\*\*\*\*\*\*\*\* architecture A\_clear\_S of MOD\_16S\_d is begin process(CLR,CK) variable Q temp : integer range 15 downto  $0$ ; begin if CK'event and  $CK = 1'$  then if CLR='0' then Q temp  $:= 0$ ; else Q\_temp  $:= Q$  temp - 1 ; end if; end if ;  $Q \leq Q \text{ temp};$ end process ;

end A clear S;

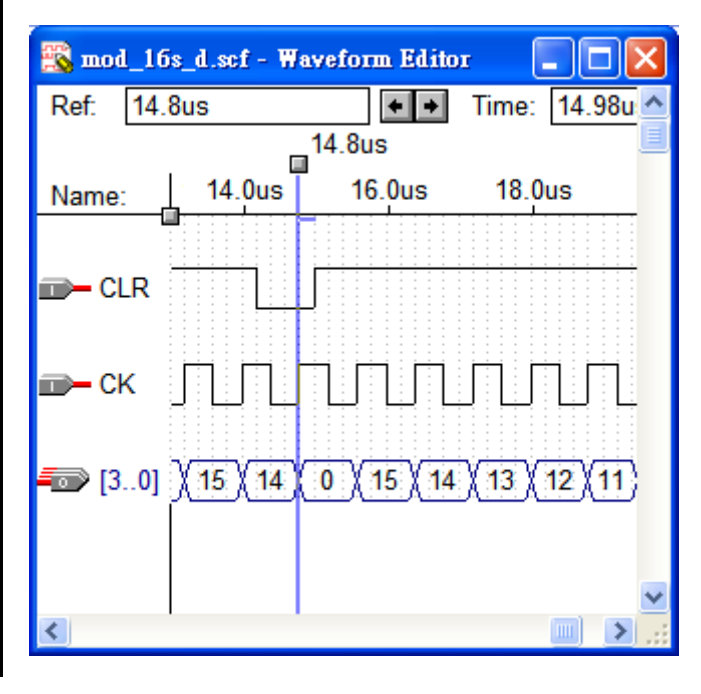

```
1000 模同步清除、載入的上數計數器 VHDL
__********************************
entity MOD_1000_S_u is
 port (CLR,LOAD,CK: in std logic;
        Di
                     : in integer range 0 to 999
                      : out integer range 0 to 999);
        Qend MOD 1000 S u;
__********************************
architecture A clr load of MOD 1000 S u is
begin
   process(CLR,CK)
   variable Q temp : integer range 0 to 999;
                                                  載入 Di 值
   begin
     if CK'event and CK='1' then
        if CLR='0' then Q temp := 0;
        elsif LOAD='0' then Q temp := Di ;
        elsif Q temp = 999 then Q temp := 0;
        else Q temp := Q temp + 1 ;
        end if;
     end if:
     Q \leq Q temp;
   end process;
end A clr load;
```
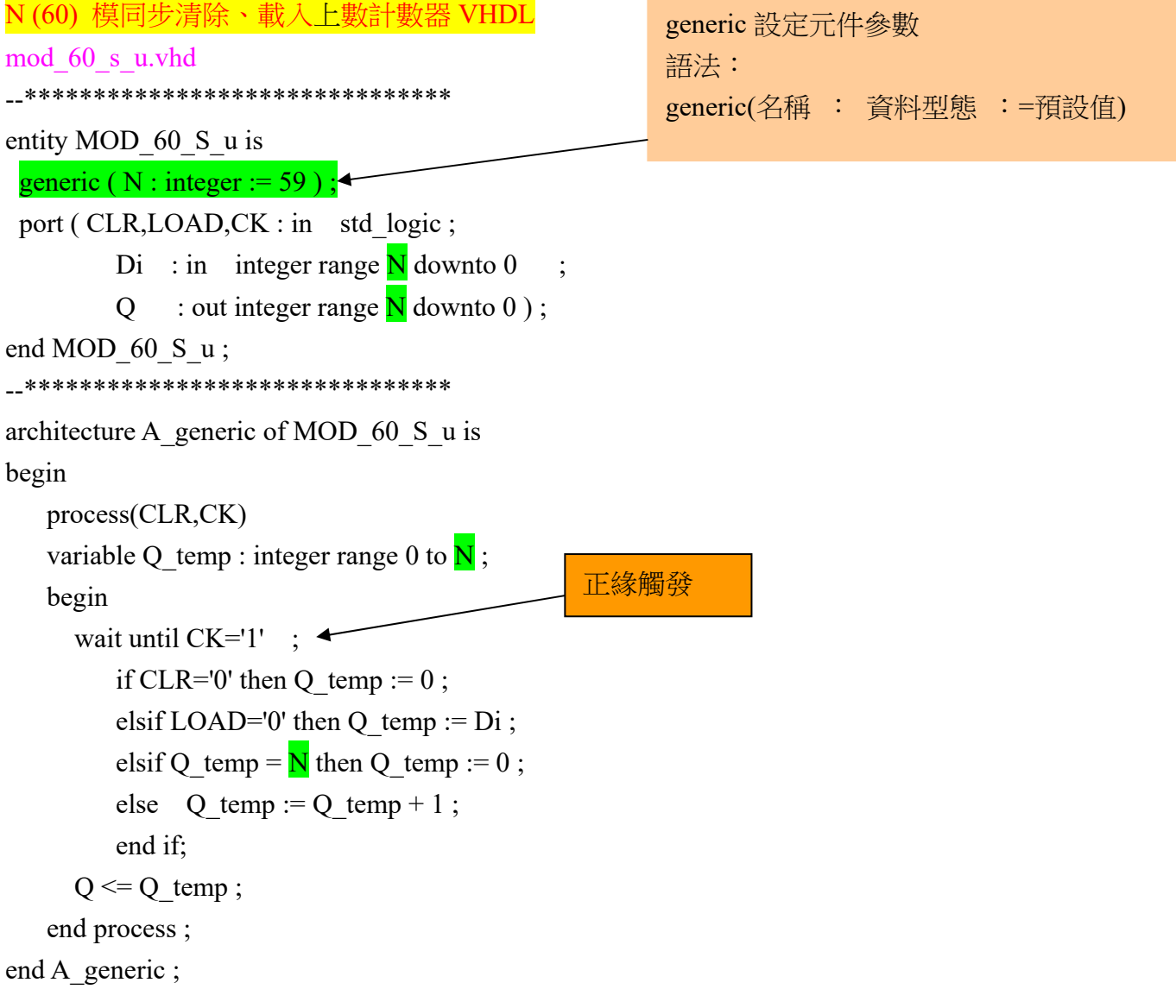

```
10 模同步清除上、下數計數器 VHDL 
--******************************* 
entity MOD_10_UD is 
 port ( CLR, DIR, CK : in std logic ;
         Q : out std_logic_vector(3 downto 0)) ;
end MOD_10_UD;
--******************************* 
architecture A_up_down of MOD_10_UD is 
signal Q_temp : std_logic_vector(3 downto 0);
begin 
   process(CK) 
   begin 
    if CK'event and CK='1' then 
     if CLR='0' then Q_temp \le "0000";
     elsif \overline{DIR}='1' then \overline{\cdots}上數
      if Q_temp="1001" then Q_temp <= "0000" ;
            else Q temp \leq Q temp + 1;
             end if ; 
     elsif \overline{DIR}='0' then ----\overline{F}數
      if Q temp="0000" then Q temp \le "1001";
            else Q temp \leq Q temp - 1;
             end if ; 
        end if; 
      end if; 
   end process ; 
  Q \leq Q \text{ temp };
end A up down ;
```

```
具預設載入功能兩位數的 BCD 碼計數
      --******************************* 
entity MOD_10_double is 
 port ( CLR,LOAD,EN,CK : in std_logic ;
         D1,D0 : in std logic vector(3 downto 0);
         Q1,Q0 : out std_logic_vector(3 downto 0));
end MOD_10_double ;
--******************************* 
architecture A_multi_if of MOD_10_double is 
begin 
    process(CK) 
   variable Q1 temp, Q0 temp : std logic vector(3 downto 0) ;
    begin 
      if CK'event and CK='1' then 
          if CLR='0' then 
            Q1 temp := "0000" ;
            Q0_temp := "0000";
          elsif LOAD='0' then 
            Q1 temp := DI ;
            Q0 temp := D0;
          elsif EN='0' then 
           if Q0 temp = "1001" then Q0 temp := "0000"
              if Q1_temp = "1001" then Q1 temp := "0000"
               else Q1 temp := Q1 temp + 1 ;
                end if ; 
           else Q0_temp := Q0_temp + 1 ;
            end if; 
         end if; 
end if; 
    Q1 \leq Q1 temp;
    Q0 \leq Q0_temp;
     end process ; 
end A multi if ;
                                    Q1_temp 十位數
                                    Q0_temp 個位數
                                     清除優先
```

```
具預設載入功能兩位數的 BCD 碼計數器
上題改由 7 節顯示器輸出
library ieee ; 
use ieee.std logic 1164.all;
use ieee.std_logic_unsigned.all ;
use ieee.std_logic_arith.all ; 
--******************************* 
entity MOD_10_double is 
 port ( CLR, LOAD, EN, CK, clk2 : in std logic ;
         D1,D0 : in std logic vector(3 downto 0);
         scan: out std_logic_vector(3 downto 0);
         seg : out std logic vector(0 to 6)) ;
end MOD 10 double ;
--******************************* 
architecture A_multi_if of MOD_10_double is 
signal Q1_temp, Q0_temp, bcd : std_logic_vector(3 downto 0) ;
begin 
    process(CK,load) 
    begin 
          if LOAD='1' then 
            Q1_temp <= D1;
            Q0 temp \leq D0;
          elsif CK'event and CK='1' then 
          if CLR='0' then 
            Q1 temp \le "0000";
            Q0 temp \le "0000";
          elsif EN='0' then 
           if Q0 temp = "1001" then Q0 temp \le "0000";
               if Q1 temp = "1001" then Q1 temp \le "0000";
               else Q1 temp \leq Q1 temp + 1;
                end if ; 
           else Q0 temp \leq Q0 temp + 1;
            end if; 
         end if; 
     end if; 
end process ; 
Scan a:
process(Clk2) 
 variable Scan1 : integer range 0 to 3;
   begin 
                               載入優先
```

```
 --if Clk2='1' and Clk2'event then 
    wait until clk2='1';
     if (Scan1=0) then 
          Scan \le "1111";
          bcd \leq "0000";
     elsif (Scan1=1) then 
          Scan \le "1111";
          bcd \leq "0000";
     elsif (Scan1=2) then 
          Scan \le "1101";
          bcd \leq Q1 temp;
     else Scan <= "1110" ; 
          bcd \leq Q0_t temp;
     end if ; 
    if Scan1 = 3 then Scan1 := 0;
     else Scan1 :=Scan1 + 1;
     end if ; 
end process scan a;
--********************************* 
with bcd select 
   seg <= "1111110" when "0000" , 
          "0110000" when "0001" , 
          "1101101" when "0010" , 
          "1111001" when "0011" , 
          "0110011" when "0100" , 
          "1011011" when "0101" , 
          "0011111" when "0110" , 
          "1110000" when "0111" , 
          "1111111" when "1000" , 
          "1110011" when "1001" , 
          "1001111" when others ; 
                                    只有兩位數,可改為兩位數掃描
                                    Scan 由 "1101" 與 "1110"之間變換
```
end A multi if ;

環形計數器: N 模計數器, 需 N 個正反器, 輸出輪流為 1, 所以不用解碼。 4 模環形計數器

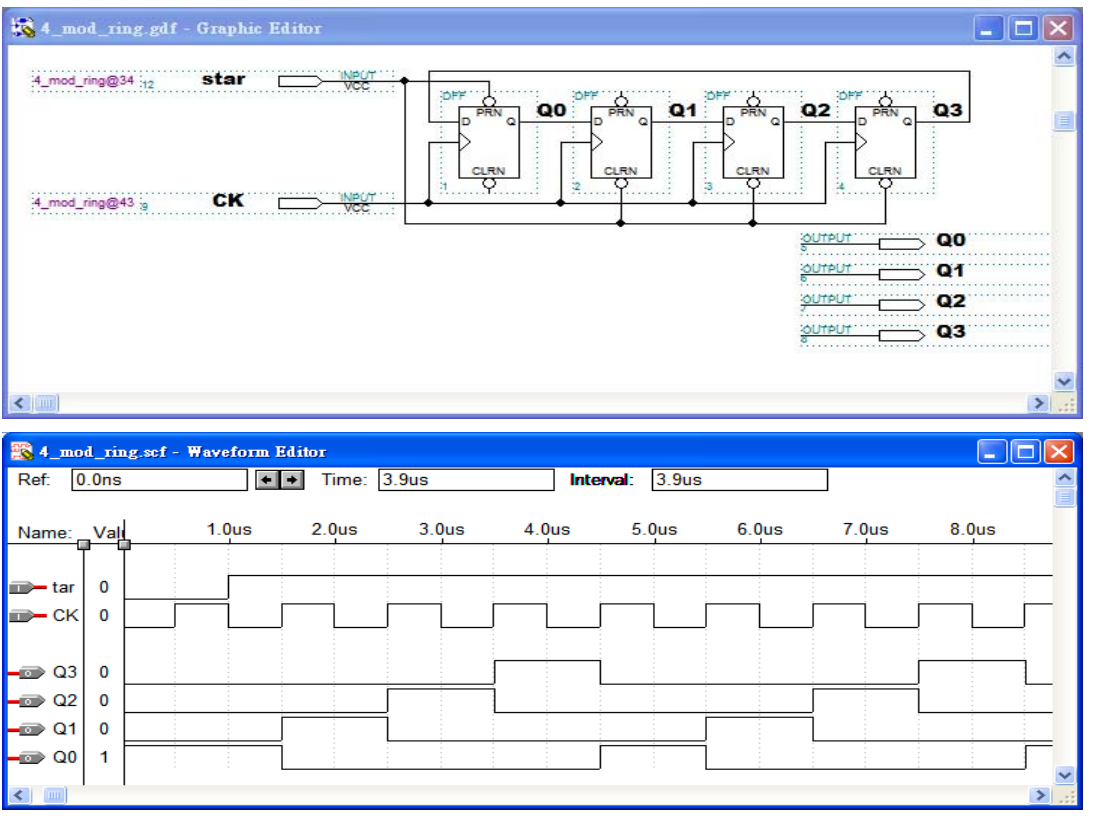

#### 4 模環形計數器 VHDL

--\*\*\*\*\*\*\*\*\*\*\*\*\*\*\*\*\*\*\*\*\*\*\*\*\*\*\*\*\*\*\* entity MOD\_4\_Ring is port ( STAR, CK : in std\_logic ; Q : out std logic vector( $0$  to 3)) ; end MOD 4 Ring ; --\*\*\*\*\*\*\*\*\*\*\*\*\*\*\*\*\*\*\*\*\*\*\*\*\*\*\*\*\*\*\* architecture A\_generic of MOD\_4\_Ring is signal Q\_temp : std\_logic\_vector(0 to 3) ; begin process(STAR,CK) begin if STAR='0' then  $Q$  temp <= "1000" ;--預置  $Q$  temp0=1 elsif CK'event and CK='1' then for i in 1 to 3 loop  $Q_temp(i) \leq Q_ttemp(i-1);$  end loop ;  $Q_ttemp(0) \leq Q_ttemp(3);$  end if ; end process ;  $Q \leq Q \text{ temp }$ ; end A\_generic ;

### 強生計數器:將環形計數器最後一級正反器的輸出反相後,回接至第一級正反器輸入端。 又稱扭環計數器。

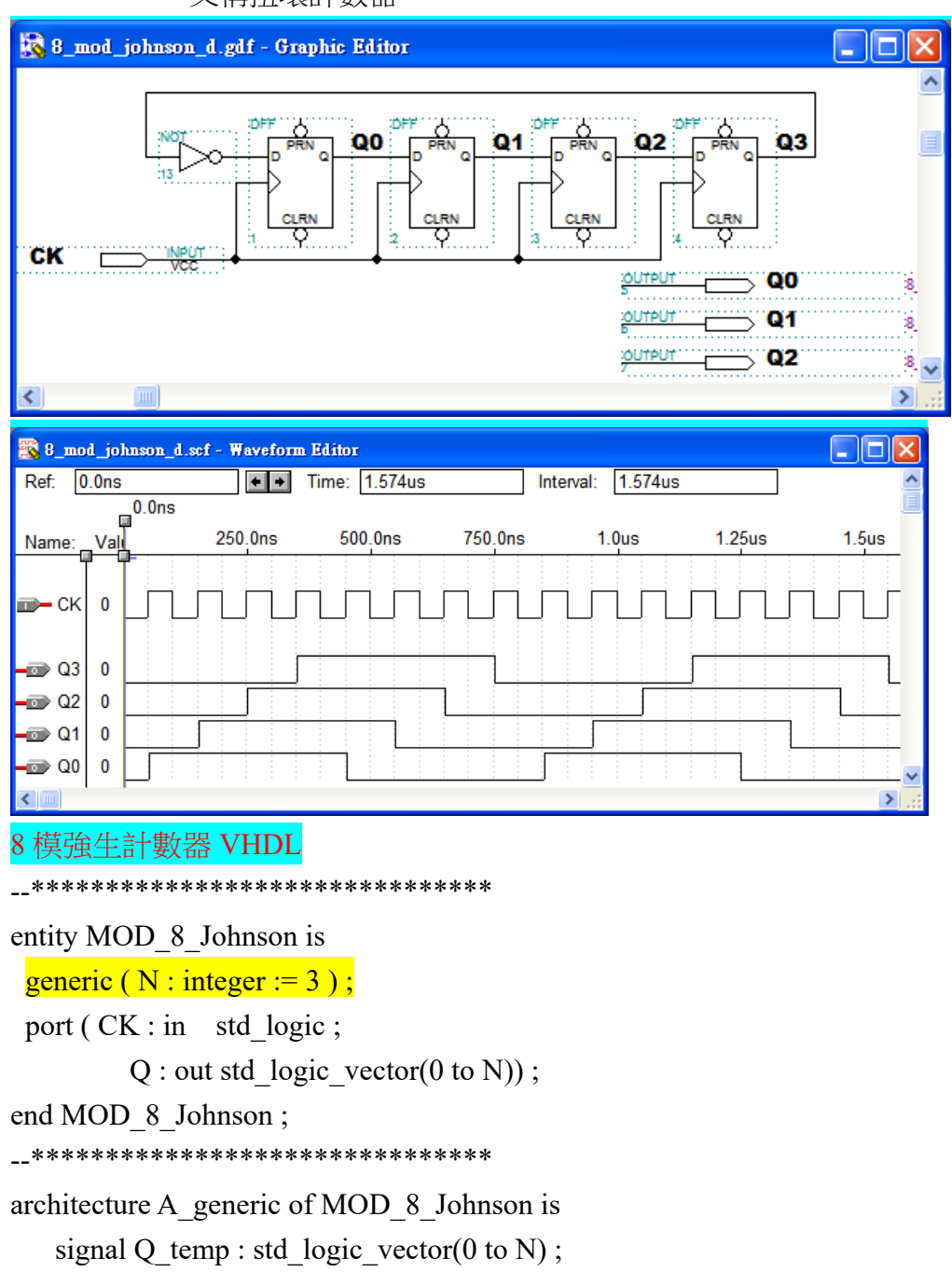

begin

process(CK)

begin

if CK'event and CK='1' then

 $Q_t$  temp $(0)$  <= not  $Q_t$  temp $(N)$ ;

for i in 1 to N loop

 $Q_ttemp(i) \leq Q_ttemp(i-1);$ 

```
 end loop ;
```
end if ;

end process ;

 $Q \leq Q_t$  temp;

end A\_generic ;

```
除頻
上數除頻(除 20)VHDL 
library ieee; 
use ieee.std_logic_1164.all; 
use ieee.std_logic_unsigned.all; 
entity up_mdu is 
port( 
       fin:in std_logic; 
       fout:buffer std_logic 
      ); 
end up_mdu; 
architecture beh of up_mdu is 
begin 
   process(fin) 
    variable cnt:std_logic_vector(3 downto 0);
   begin 
     if fin='1' and fin'event then 
       if cnt>=9 then 
          fout <= not fout;
           cnt:="0000"; 
        else 
           cnt:=cnt+1; 
        end if; 
      end if; 
   end process; 
end beh; 
                                                                   fout 使用回授式描述法
                                                                  (fout<=not fout), 故需
                                                                   宣告為 buffer
```
#### 下數除頻

```
library ieee; 
use ieee.std_logic_1164.all; 
use ieee.std_logic_unsigned.all; 
entity dn_mdu is 
port( 
      fin:in std_logic; 
      fout:buffer std_logic 
     ); 
end dn_mdu; 
architecture beh of dn_mdu is 
begin 
   process(fin) 
   variable cnt: integer range 0 to 9;
   begin 
    if fin='1' and fin'event then 
      if cnt=0 then 
        fout <= not fout;
        cnt:=9; else 
         cnt:=cnt-1; 
      end if; 
     end if; 
   end process; 
end beh; 
                                      cnt=0 電路合成是一個零檢知器,比 cnt>=計數上限值的電
                                      路簡單,當計數位元增加時,cnt>=計數上限值所佔用的硬
                                      體資源會相當可觀。
                                      輸出頻率 fout=fin/[2(n+1)] 
                                           使用整數(integer)模式可增加程式的可讀性
```
#### 下數除頻

```
library ieee;
use ieee.std_logic_1164.all;
use ieee.std_logic_unsigned.all;
use ieee.std logic arith.all;
 _*******************************
entity seg7_4e is
 port (clk1: in std logic;
         clr: in std logic:=1;
         scan: out std logic vector(3 downto 0);
         seg : out std logic vector(0 to 6);
         fout:buffer std logic);
end seg7 4e;
__********************************
architecture A with select when of seg7_4e is
signal c1, c2, c3, c4, bcd:
                             integer range 9 downto 0;
begin
  process(clk1)
   variable cnt: integer range 0 to 4999;
  begin
   if clk1 = 1' and clk1' event then
      if ent=0 thenfout<=not fout;
                                              除 10KHZ
         cnt:=4999;
      else
         cnt:=cnt-1;end if:
    end if;
  end process;
inc_1:
process(fout)
    begin
```

```
wait until fout='1';
if clr = 'l' then
      c1 \leq -9:
      c2 \leq -9;
      c3 \leq 9;
      c4 \leq -9:
      elsif c1/=0 then c1 \leq c1-1;
      elsif c2/=0 then
            c1 \leq -9;
```

```
c2 \leq c2-1;
          elsif c3/=0 then
              c1 \leq -9;c2 \leq 9;c3 \leq -c3-1;
         elsif c4/=0 then
              c1 \leq -9;
              c2 \leq 9;
              c3 \leq 9;
              c4 \leq c4-1;
         else c1 \leq -9;
                c2 \leq 9;
                c3 \leq 9;c4 \leq 9;
      end if;
end process inc 1;
Scan a:
process(clk1)
 variable Scan1 : integer range 0 to 3;
  begin
     wait until clk1='1';
     if (Scan1=0) then
           Scan <= "0111";
           bcd \leq c4;
     \text{elsif}(\text{Scan1=1}) then
           Scan <= "1011";
           bcd \leq c3;
     \text{elsif}(\text{Scan1=2}) then
           Scan <= "1101";
           bcd \leq c2;
     else Scan <= "1110";
           bcd \leq c1;
     end if;
     if Scan 1 = 3 then Scan 1 := 0;
      else Scan1 :=Scan1 + 1;
     end if;
end process scan a;
__**********************************
with bcd select
 seg \leq "1111110" when 0,
          "0110000" when 1,
```
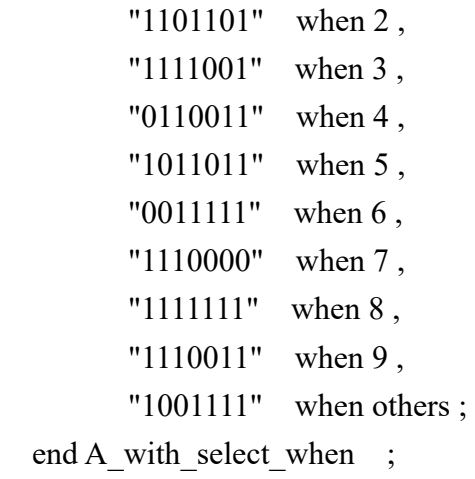